## **Maps 52.6383000,13.2101000 nach Wustermark, 14641 Wustermark**

39 m

Mit dem Auto 41,9 km, 29 min

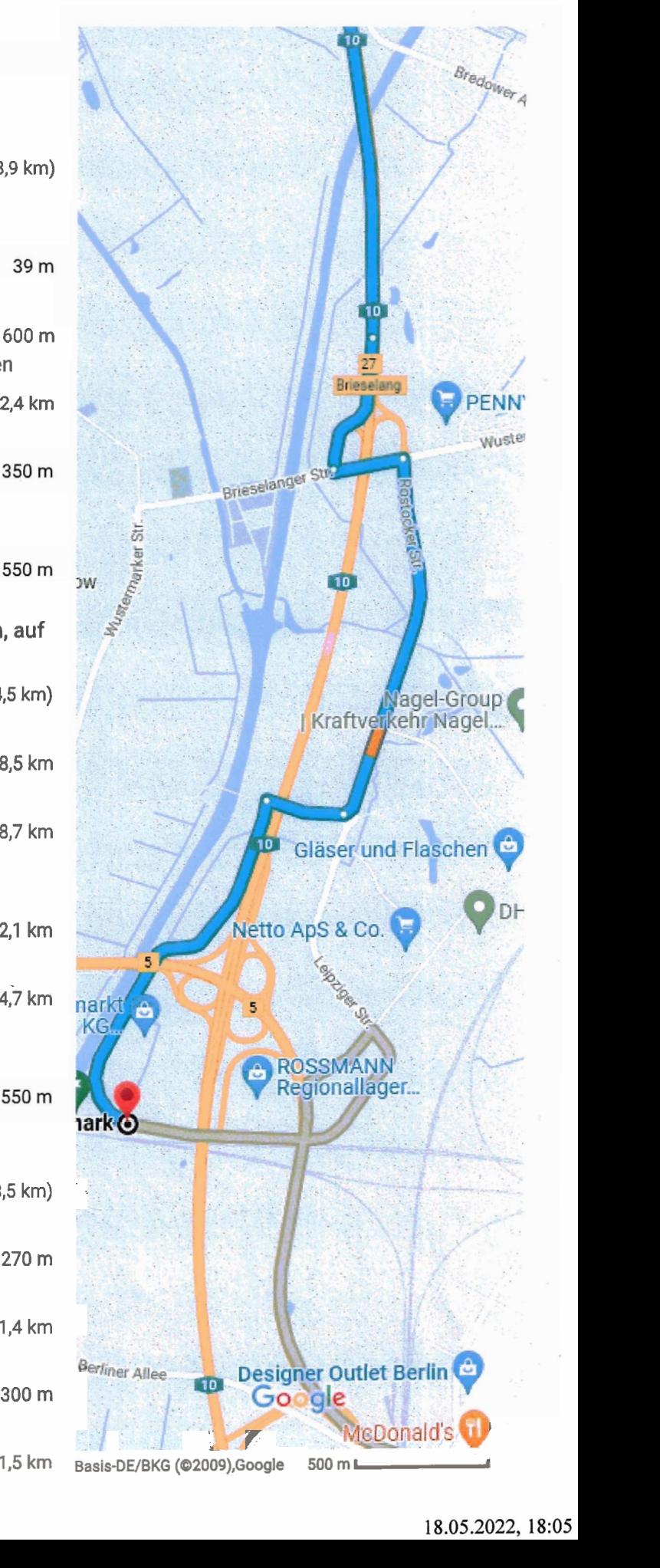

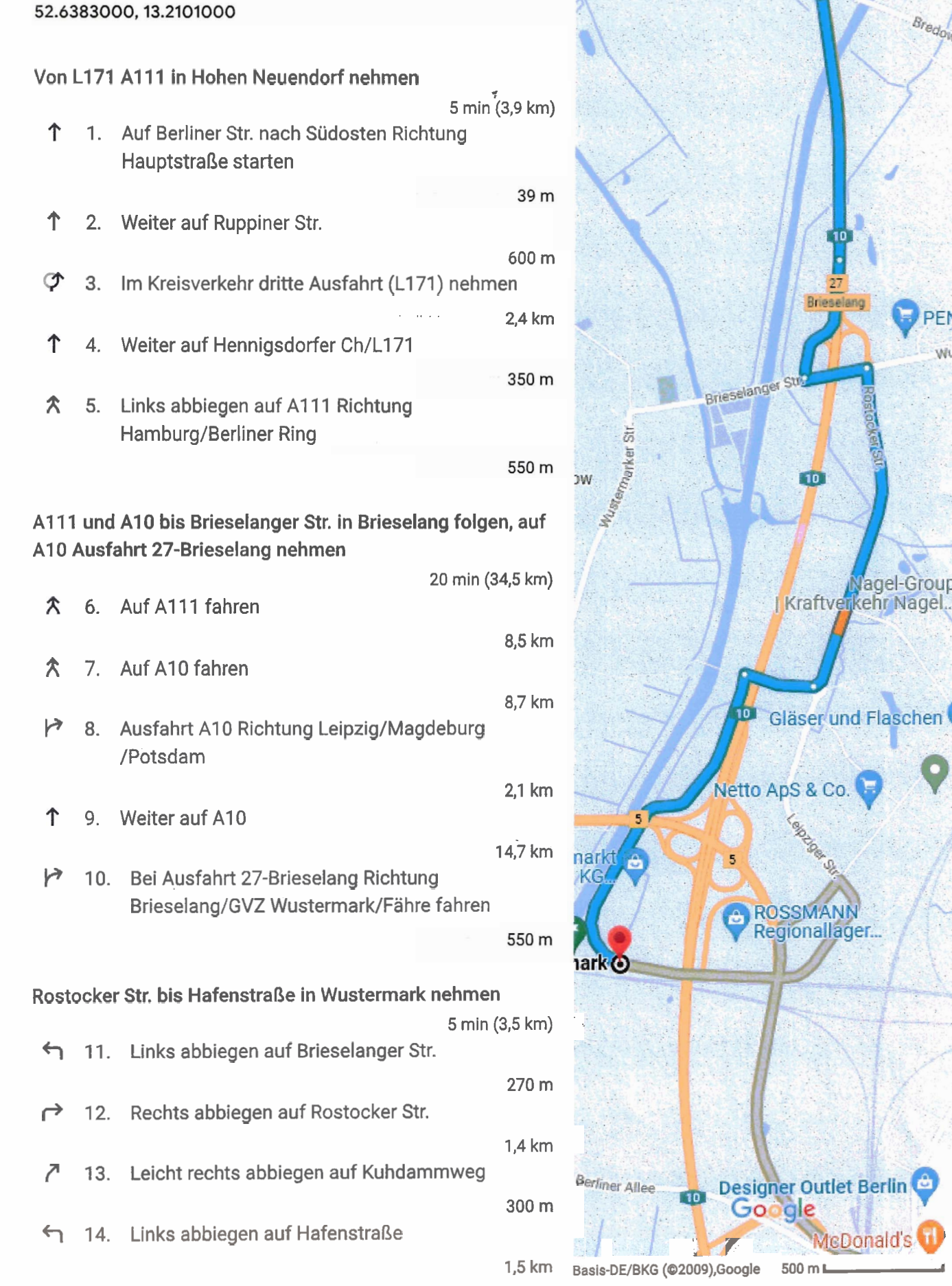